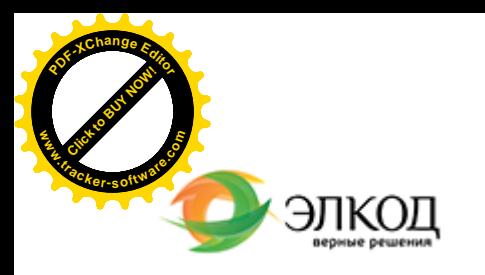

Центр образования «ЭЛКОД»

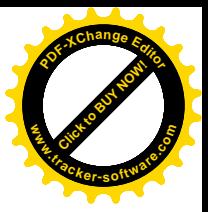

СЕМИНАР

**КОНЮХОВА Евгения Владимировна 8 апреля 2024 г.** 扁  $\circledR$ с 12:00 до 16:00. **Практикум для кадровика: [должностная](https://www.elcode.ru/products/education/08-12-22-vyplata-dividendov-razbiraemsya-s-nalogam) инструкция и ПВТР как [управленческие](https://www.elcode.ru/products/education/08-12-22-vyplata-dividendov-razbiraemsya-s-nalogam) локальные**  $\left(\overline{\mathbb{Q}}\right)$ **нормативные акты работодателя. Порядок [разработки](https://www.elcode.ru/products/education/08-12-22-vyplata-dividendov-razbiraemsya-s-nalogam) и внесения [изменений, актуализации](https://www.elcode.ru/products/education/08-12-22-vyplata-dividendov-razbiraemsya-s-nalogam) с учетом изменений 2023-2024 годов** 5 часов для сертификата **TOHKA доступа - 2200 Рублей** ИПБ России  $$$  Сертификат ЦО «ЭЛКОД» seminar@cons45.ru

**[Телефон 8-909-149-05-75 Анастаси](https://www.elcode.ru/products/education/08-12-22-vyplata-dividendov-razbiraemsya-s-nalogam)я**

## **Лектор**

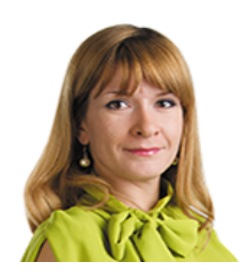

**[КОНЮХОВА](https://www.elcode.ru/products/education/lektory/tatyana-voroncova) Евгения Владимировна** – юрист по трудовому праву, ведущий

эксперт-консультант по трудовому законодательству и кадровому делопроизводству ООО «ЭЛКОД

## **Программа**

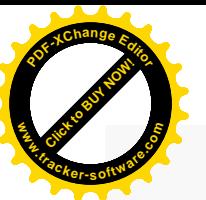

.

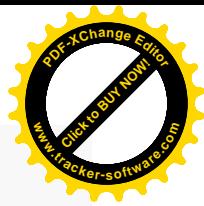

1. Перечень всех изменений, которые нужно внести в ПВТР с учетом требований трудового законодательства с 01.01.2023.

2. Практические рекомендации к содержанию ПВТР для целей управления дисциплиной труда: отражение каких вопросов необходимо проверить в ПВТР работодателя в целях предупреждения правовых, репутационных и инспекционных рисков работодателя.

3. Управление дисциплиной труда в системе кадровой безопасности работодателя.

ПВТР, должностные инструкции, трудовой договор как инструменты управления дисциплиной труда.

Работа «на опережение» при разработке ЛНА и должностных инструкций: профилактика рисков работодателя.

4. Случаи обязательного применения работодателями профессиональных стандартов. Как не запутаться в понятиях «трудовая функция» для целей применения профстандарта и для целей включения в трудовой договор, в чем отличие. Какие разделы профстандарта обязательны или рекомендательны для применения работодателями.

5. Должностная инструкция как локальный нормативный акт работодателя, устанавливающий требования к квалификации.

6. Требования к форме, структуре должностной инструкции. Определение ответственных лиц за разработку должностной инструкции. Стандарт по разработке должностных инструкций у работодателя.

7. Порядок ознакомления работников с должностной инструкцией.

8. Решение вопроса об объёме применения профессиональных стандартов при разработке должностных инструкций.

9. Внесение изменений в должностную инструкцию: тонкая грань между поручением работнику другой работы и уточнением должностных обязанностей.

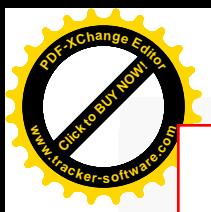

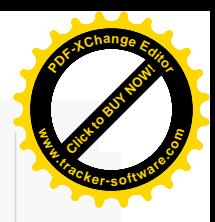

## **После обучения вы получите**

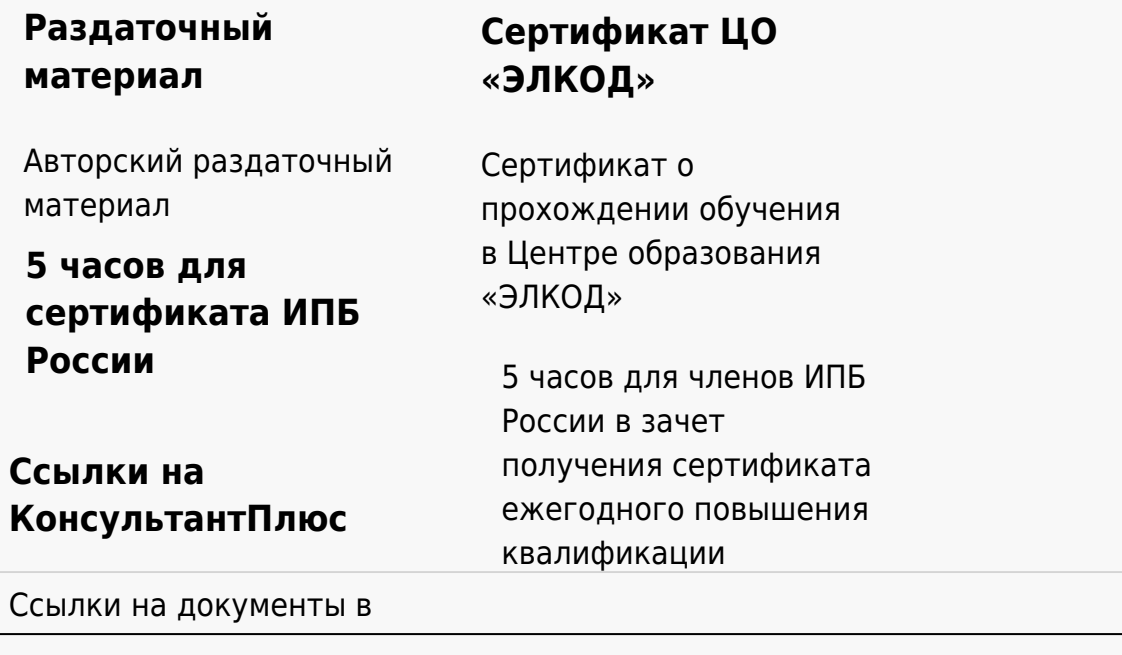

## **[Видеозап](https://www.elcode.ru/products/education)[ись](https://www.elcode.ru/products/education/uslugi-centra-obrazovaniya-elcod)**

Ссылка на видеозапись станет доступна в течение 5 рабочих дней с момента проведения мероприятия

[СПС «КонсультантПлю](https://www.elcode.ru/products/education/korporativnoe-obuchenie)[с»](https://www.elcode.ru/products/education/abonementy) по обсуждаемой теме